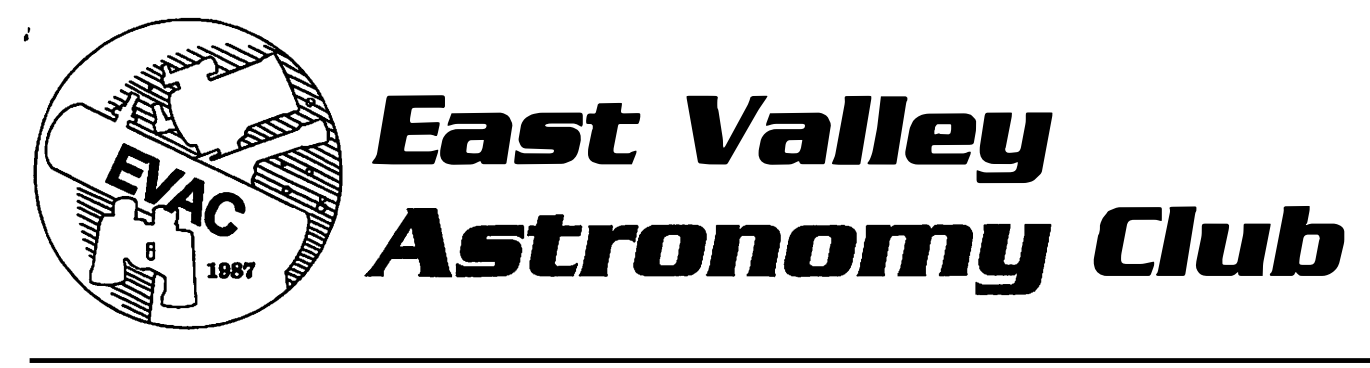

September Newsletter 1994

 $\frac{1}{2}$ 

## **EVAC HIGHLIGHTS**

Gene Lucas started off the August 24th program by briefly describing how the Griffith Observatory set up to provide coverage for the public of the Shoemaker-Levy 9 events. Gene also told us about some of his observations of the events.

The main speaker for the meeting was Bob Pappalardo, a graduate student at Arizona State University studying planetary geology. His presentation was entitled "Satellites of the Outer missions to the outer solar system. Each of the Planets." His slides were mostly from the Voyager satellites of the outer planets have very different geologies because of their different compositions and the forces at work. From a geologist's perspective, these are not mare moons; they are worlds of their own. Some of the interesting features on some of the satellites are:

Io: Sulfur volcanoes caused by tidal heating from the moon's proximity to Jupiter.

Europa: Surface is composed of fractured ice and possibly has an ocean underneath the surface.

Tethys and Mimes: Both of these moons of Saturn have very large impact craters.

Iapetus: The leading hemisphere of this satellite is very dark; the trailing hemisphere is very bright.

Miranda: This moon of Uranus has three regions of parallel ridges as well as a 7 km high cliff.

Umbriel: The satellite is the darkest in the solar system.

Triton: This moon of Neptune has liquid nitrogen geysers and a very thin atmosphere. Local Star Party

Both the local and deep-sky star parties were clouded out. The monsoon can't last forever though, so clear All-Arizona Star Party<br>skies are on their way!<br>October 7.8 New Arizona

#### SEPTEMBER'S SPEAKER

The speaker for the September 21st meeting will be EV AC member Sheri Cahn, who will talk about her recent trip to England where she visited the Royal Astronomical Society and Greenwich Observatory.

#### SPECIAL STAR PARTY

On Thursday, September 29th, "More Than Meetings" will sponsor another star party at Desert Foothills in north Scottsdale. You should be set up and ready to go by 6:15pm and the star party will last three hours. More Than Meetings will pay EV AC. for the event, so please plan on attending and bringing your scope! More information and maps to the event will be given at the September 21st meeting.

#### COMING CELESTIAL ATTRACTIONS

Saturn is well-placed in the evening sky and is on the meridian by about 9 pm local time. Generally, Saturn's atmosphere is not as active as Jupiter's, but recently a new low-contrast white spot has appeared. The spot is situated at 65 degrees south latitude. Observers at Pic du Midi and the U.S. Naval observatories discovered the spot on August 14th.

If you are an early morning person, Mars is slowly climbing its way out of the morning skies, headed for

#### UPCOMING EVENTS

EV AC Business Meeting September 21, SCC Room PS172, 7:30pm

October 1, Florence Junction Site and Carefree Site

October 7-8, New Arizona City Site

opposition on February 11, 1995. On the morning of October 17-18, Mars crosses the Beehive cluster in Cancer. The planet itself, however, is disappointing as it is still only six arc-seconds across.

If you were hoping to see the Orionid meteor shower on October 20th through the 26th, you will probably<br>have to lower your expectations. The moon have to lower your expectations. interferes with the display during the prime morning hours throughout the shower's peak.

## DON'T MISS THE ALL-ARIZONA STAR PARTY!

Our club's annual big event is coming up on October 7th and 8th (Friday-Saturday). It's time for the All-Arizona Star Party! On these dates, amateur astronomers from across the state will gather at the Arizona City site for two nights of observing and fellowship. You will be able to talk to other observers, make new friends and, of course, look through telescopes of all shapes and sizes. On Saturday afternoon, there will be a swap table, so if you have items you wish to sell, bring them to the table. If you're looking to buy, you will undoubtedly find a bargain on that one accessory you just can't live without! We will also be providing portable toilets to make your experience somewhat more comfortable. The map to the site is on the back page of the newsletter and signs will be set up to help guide you to the site.

Since this is a deep-sky event, all the usual rules apply. Please plan to arrive before sunset and no white lights after dark. If you anticipate leaving early, park your vehicle to minimize disruption as you leave. When you leave, please warn others around you-some may be trying to take photographs or be engrossed in observations of faint galaxies. Above all, have fun! That's what it's all about, isn't it?

#### EVAC ELECTIONS

If you would like to become more active in the East Valley Astronomy Club, it's not too early to start

#### EV AC OFFICERS

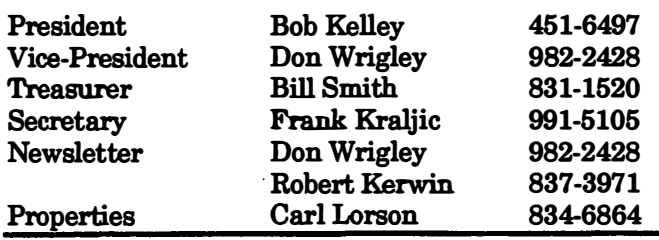

thinking about the club elections in November. There are plenty of ways you can help the club and guide its direction throughout the coming year. Stay tuned for more information in upcoming newsletters and meetings.

a

V

#### ASTRONOMICAL CALENDAR

As in prior years, EVAC will be offering the Astronomical Calendar at a special discount rate. The calendar is a large-format book containing monthly information on celestial events along with a monthly star chart. In addition, you will find In addition, you will find extensive information and charts explaining celestial events such as eclipses. The calendar is \$12 and payment must be received in advance. Contact Bob Kelley for more information.

#### A NOTE OF THANKS

Last October, EVAC sponsored a public star party in which many students attended. Following is the text of a letter from John Rattay, one of the students who attended the star party:

"On Saturday I went to the stargazing party with some of my friends. When I went I didn't think it was going to be very interesting. After going I learned many more things and at the same time had a blast!! The most memorable parts of it were when we got to see Saturn with its rings and all. The next best thing after Saturn was the galaxies we could see. The thing that amazed me was that the galaxies we saw through the telescope you couldn't see with the naked eye. Before this I really didn't know how powerful telescopes could really be but now I know. The thing that surprised me the most was when: 1. I looked through the huge telescope 2. Then I looked through the short, fat one next to it. The pictures were almost exactly the same!!! At this meeting or show there were really no things boring about it. Thanks for introducing it in class!"

Although participating in a public star party can sometimes be a lot of work, it is time and effort well spent. Perhaps a view through your telescope will kindle a lifelong interest in the sky. Share the joys of observing with others!

#### FOR SALE

10" f/6 mirror, accurate to 1/12th wave, aluminized; \$400. Contact Jeff Fromm at 569-0317.

## Book Review: The Messier Album by Frank Honer

The Messier Album by John H. Mallas and Evered Kreimer (Sky Publishing Corp.).

The Messier Album is a fine book for the beginning or intermediate deep sky observer. Written in the late seventies, it is still available<br>from Sky Publishing Corp. from Sky Publishing Corp. Although still available, the price has increased somewhat from its initial price of \$9.50 that I saw in the copy I checked out of the Phoenix Public Library. The book's current price is \$19.95.

The book is essentially an observer's guide to the full catalog of Messier objects. It describes each Messier object by giving basic data on that object, its NGC description, and information on its visual appearance. Depending on the object, the basic data includes such information as its distance from earth, apparent size, and apparent magnitude. The NGC description essentially mimics the NGC description you would find in other reference books such as Burnham's Celestial Handbook. The visual appearance section for each object describes the authors' observations. They predominantly

used 7x50 binoculars, a 4-inch Unitron refractor, and a 12½-inch<br>Cave reflector. The authors Cave reflector. gathered much of the information for the book with the 12½-inch Cave Newtonian outside Prescott, Arizona.

A discussion of Messier's life along with a historical account for each of the Messier objects precedes the book's observing section. I found this portion of the book to be very informative and entertaining. It gives the authors' opinions regarding some apparent inconsistencies in some of<br>Messier's observations. For observations. For example, the original position that Messier gave for M47 was in an area of the sky where no deep sky object could be found. It appears that Messier subtracted rather than added the change in declination from a known star when he documented the object's position. In 1934, M47 was determined to be the deep sky object NGC 2422. This apparent mystery was solved approximately 110 years after Messier's death!

This book has been very helpful to me in locating some of the less

popular Messier objects. In particular, I have had problems finding some open clusters in the past. M29, for example, was easy to identify once I compared the brighter star patterns of this cluster to the book. With the resolving power of a modern telescope, many open clusters can lose their identity. In fact, for a long time I marveled that Messier would even consider some open clusters as worthy of his catalog. The reason for the catalog was to "keep track" of known nebula so that these fuzzy spots would not be confused for his primary observing goal, comets. Apparently, this is a testimony to the very poor quality telescopes of the day. I doubt if Messier was able to fully resolve many open clusters. He may have actually recorded some of these open clusters as a nebulosity due to his relatively poor optics.

In closing, would recommend this taking up deep sky observing. book to anyone who interested in You will have to find your own source, though. I plan to renew the Phoenix Library copy often.

## A Form for Recording Observations

observing, sooner or later you will observing sessions. Reviewing want to record your observations your notes can also be a fun either through sketches or a cloudy-night activity. verbal description. Although recording your observations Of course, there are as many<br>requires more effort and approaches to recording your requires more effort and approaches to recording your discipline, it forces you to really observations as there are glance at it. In addition, you will choose the method that works best observation and can refer to it in page was submitted by Sam the future. This can be extremely Herchak and contains fields for

If you do a lot of deep-sky helpful in planning future your notes can also be a fun

observe the object, not to merely observers. You simply have to have a permanent record of your for you. The form on the following

entering virtually every piece of information about an observation you could possibly want to know. There are spaces for recording object data, observing conditions, descriptions and sketches of the object and surrounding field.

If you are wondering how to go about recording what you see at the eyepiece, give this form a try.

## DEEP-SKY OBSERVATIONS Visual log For your convenience, fill in data ahead of time. (Use ATIAS CATALOQUE, etc.)  $NGC/IC$  No. | M. No. | Name | R. A. | Dec. Mag. | Size | Type of object

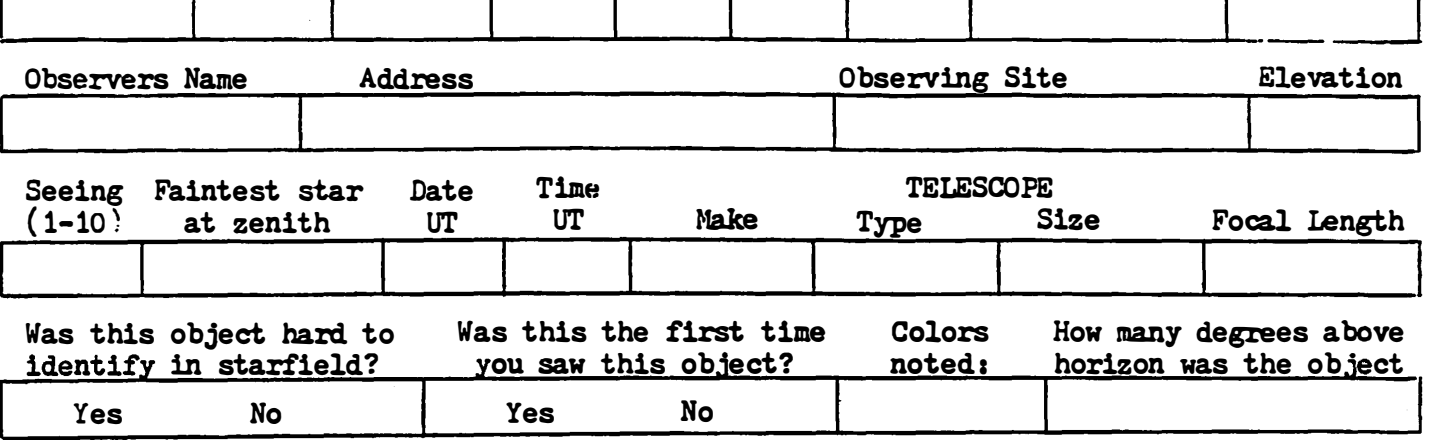

View object with low, mediwn and high powers, give your full description below: LCM POWER FIELD DRAWING Include fieldstars for identification. VISUAL RATING - Check one. . A. Visually impressive, a favorite B. Visually attractive C. Detected or resolved, not impressive D. Barely detectable, not interesting E. Detectable only with excellent skies F. Not seen Pl Neb: Was central star seen? Yes $\bigcirc$  No $\bigcirc$ Pl Neb: Was center brighter than outer edges? YesQ NoQ Galaxies: Any dark lanes visible?  $YesO$  No $O$ Dif Neb: Describe variations of brightness and shape in your descriptions. HIGH PCMER DRAWING Look for any additional details.

 $Occular$  used (Power)

€

Shut off clock drive, indicate direction of drift (West) and mark with arrow. Use pencil for drawings so that details & brightness variations may be shaded.

 $Occular$  used (Power).

Cons.

# EV AC Members as of 9/12/94

#### Name

Coconino Astronomy Club AZ Museum of Science & Manfred Alber Enrico Alvarez Nancy Austin /SCC Advisor Don Bechtold Dan Beck Alex Beck Jerry Belcher David Brown Earl Brown Leigh Bunkin Sheri Cahn Walter Carruthers Steve Conner Paul Cooper Spencer Covington John Daly Den Davis Bill Dellinges Paul Dickson Don Dorchester John & Nellie Durham Don Farley Saul Fein Morgan Fish Dennis Fox Jeff & Reka Fromm Bill Greiner Ray Gunthardt Roy & Carol Halverson James Hamblin Tom Harvey David Hearne Bill Heckathorn Ted & Brenda Heckens Sam Herchak Frank Honer Randy & Jan Iliff Michael Janes Mark Johnston Jarie & Robert Kearney Jr. Kirk Keating

## EV AC Members as of 9/12/94

 $\overline{\epsilon}$ 

Name Bob Kelley Robert & Beth Kerwin Mel Kirschner David Knoth Leon & Fannie Knott George Kohl Frank Kraljic Roger Kubeck Warren Kutok Karen Leavitt Marc Leichter Bob & Lin Leivian Carl Lorson Dana Lowery Gene Lucas Gordon MacKay Chuck Manberg Stewart & Matthew Mann Matt Maynard Dick Mayo Chris McFarland PO Box 809 Beth McLoughlin Jerry Misner David Mueller Tony & Joyce Muller Joe Murray Fred Newman Astronomy Network News Carl Noble Bob Norby Steve O'Dwyer John Osborne George & Peggy Palfy Bill & Kajia Peters Eric Peterson Jim Peterson Randy Peterson Don Pfohl Tom Polakis Wayne Richards Lika Romney Gene Rose

# EVAC Members as of 9/12/94

Name

 $\bar{\mathbf{t}}$ 

Doreen & Wendell Rossman Charlie & Paul Santori Robert Sassano Byron Scott Stanley R. Shorb Dick Simmon Sky & Telescope Bill Smith Steve Smith Steve Smith Cary & Shirley Stegman Emerson Stiles Scott Strawn Richard Stuftlebeam Bob Swanson Larry Toppenberg Tom Trollen TAAA Lyle Urick John Vames Tom Vining Wendy Wallace Jim Waters W. D. Westmoreland Jeff Whitlock Homer & Ginny Willard Russell Wilson Don Wrigley Art Zarkos Frank Zullo

# The Deep Sky Notebook

by Robert Kerwin

#### Along the Northern Milky Way

To the north and east of Cygnus, the Milky Way harbors many interesting nebulae and open clusters to challenge the observer. In addition, this area contains many rich star fields and is excellent for sweeping with binoculars or a wide-field telescope.

Our first object is NGC 7142, an open cluster in Cepheus. NGC 7142 is located about five degrees southeast of  $\beta$  Cephei, or about two degrees northwest of 4th-magnitude s Cephei At magnitude 9.3, this cluster is certainly not the most impressive in the autumn skies, but is interesting nonetheless. In moderate instruments, this cluster appears as a granular patch about 10 arc-minutes across. About 20 stars are resolved and the object is roughly rectangular. A mere 20 arc-minutes northwest is the tiny reflection nebula NGC 7133. This nebula appears as a small, faint glow without involved stars. Just to the west is NGC 7129. On Sky Atlas 2000, this object is plotted as a nebula, but on Uranometria 2000 this object is plotted as an open<br>cluster. Which one is right? Which one is right? Actually, both are correct; NGC 7129 is an open cluster with involved nebulosity. Interestingly, in two separate observations with the same telescope, I noted this object as either a cluster or a nebula, but not both! Perhaps my observations were biased by what I saw on the particular atlas I was using at the time. In smaller using at the time. scopes, the cluster is likely to be reduced to only a couple of stars. In moderate telescopes, the cluster has only about a dozen stars and is about three arc-minutes across. The involved nebula is somewhat brighter than NGC 7133. Though none of the objects by themselves is spectacular, the sight of all three objects in such a tiny area of sky is fascinating.

Approximately midway between  $\delta$ Cephei and  $\beta$  Cassiopeiae is the open cluster NGC 7610. This streak of stars, cluster appears as an elongated an unusual appearance for an open cluster. The cluster is about five arcminutes long and contains approximately 15 stars. This is an interesting sight in almost any telescope. About one degree to the northeast, across the border in Cassiopeia is the fascinating nebula NGC 7636, also known as the

"Bubble Nebula." On Sky Atlas 2000, this object is classified as a planetary nebula, but this is most likely an error. The nebula appears as a roughly oval haze about ten arc-minutes across surrounding two stars. I have not had the opportunity to use a nebula filter on this object, but it would probably show at least a modest contrast boost. A beautiful picture of NGC 7635 appears in Bumham's Celestial Handbook, volume one, page 522. Our final object is· the open cluster M52, located less than a degree northeast of NGC 7635. This cluster is a beautiful sight in any telescope. In medium-size scopes, you should be able to see about 75 stars in a roughly circular area about 18 arc-minutes across. There is a bright star on the southwest edge of the cluster. If your scan the area south of M52, you may notice a sparse grouping of faint stars. This is the cluster Czernik 43. If you happen to see this elusive cluster, you can now go to star parties and show off your extensive knowledge of the sky like the experts, as I'm sure very few existence. amateurs know of this cluster's As for the correct pronunciation-you're on your own!

,

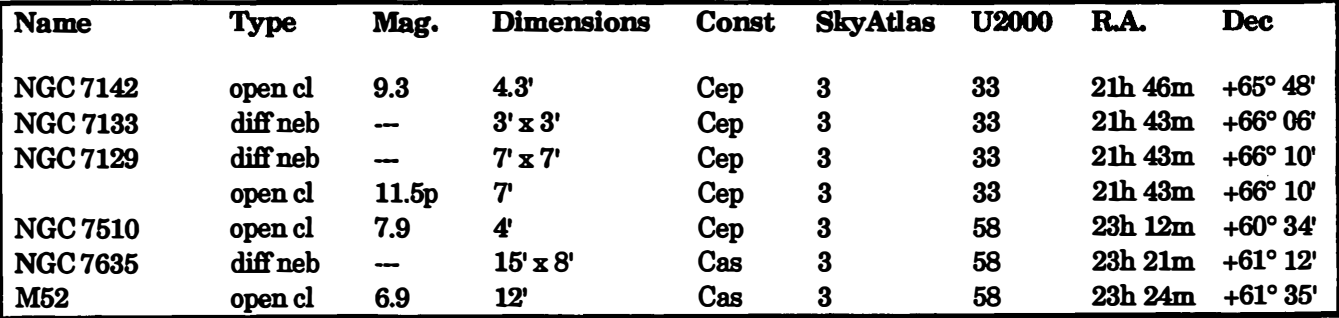

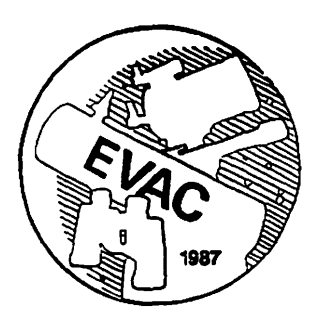

# East Valley Astronomy Club

# Membership Form

 $\langle \hat{Y}_{\rm{c},2} \rangle$  ,  $\hat{Y}_{\rm{c},2}$ 

Please complete the information on the form and return to the address below along with a check payable to EVAC for \$20.00 annual dues.

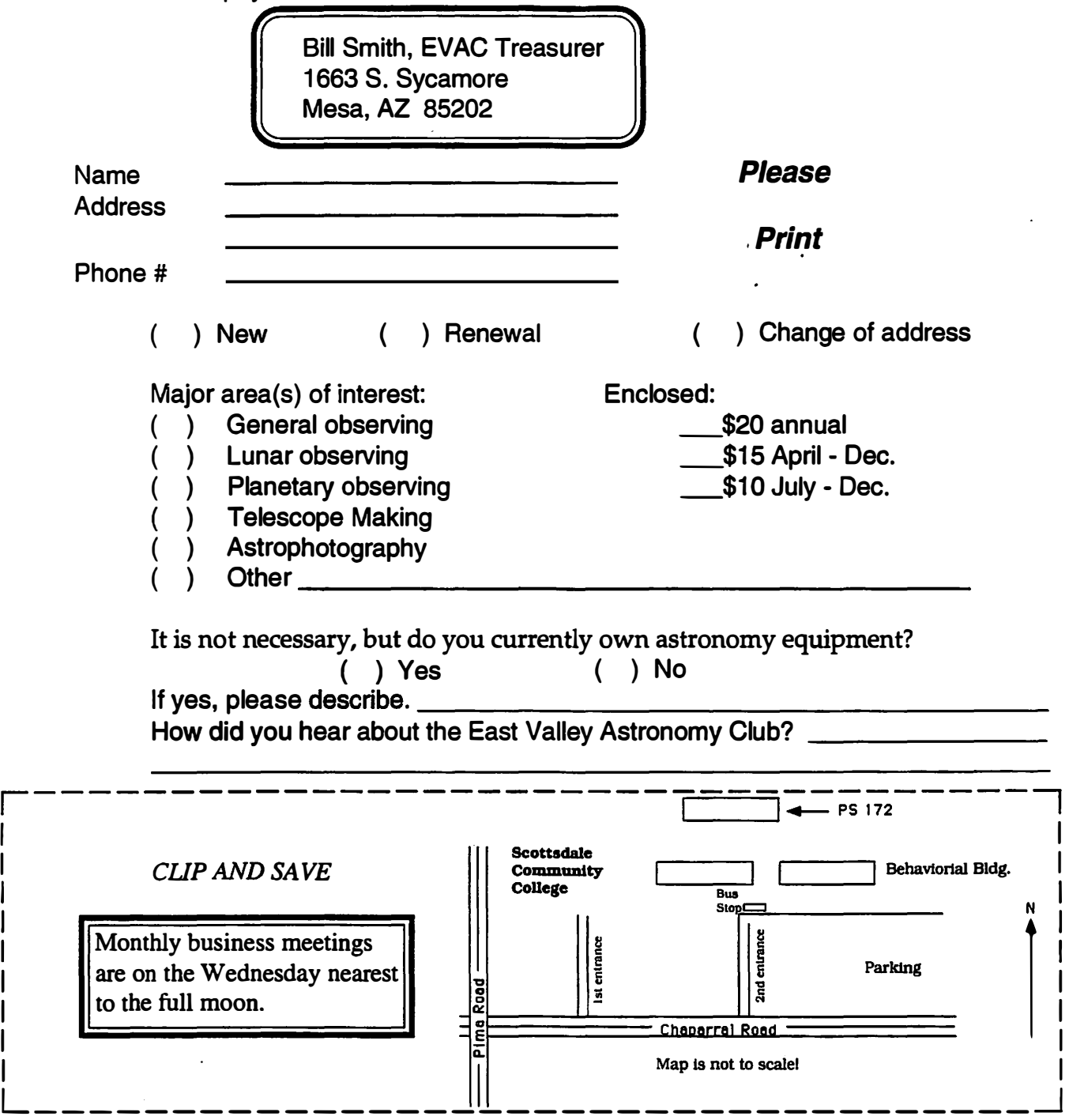

Take I-10 to exit 200 (Sunland Gin Road). Turn right (south) after exiting the freeway. After about 15 miles, the pavement ends and about one mile further, the road turns sharply to the west. One mile past the road to the old site, the main road will turn south just after the "Silverbell Estates" signs. Continue for another 2.5 miles. The road will veer off to the west. Immediately to the east is the road to the site. About 100 yards down this road are several large, open areas to the left.

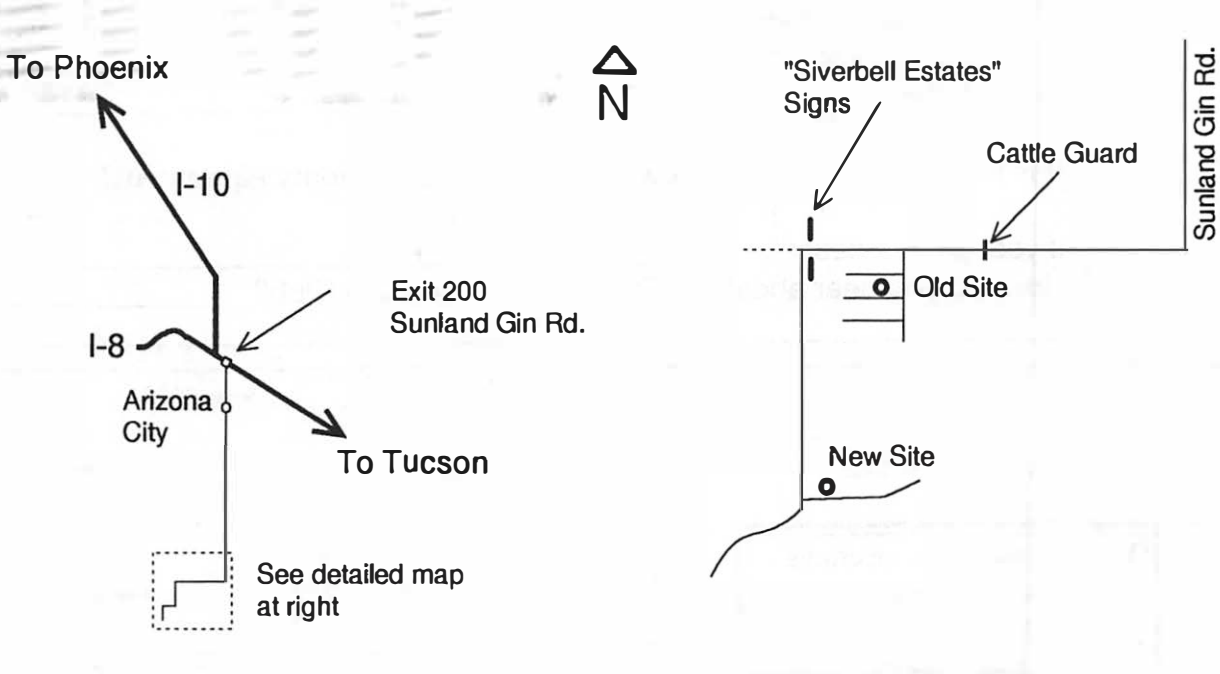

New Arizona City Site

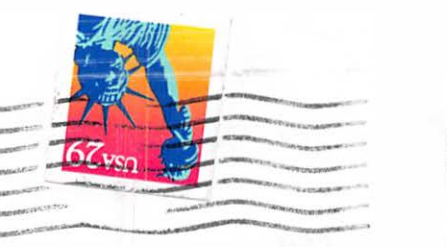

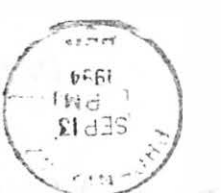

Fountain Hills, AZ 85268 14050 W. Sussex Place EVAC/Robert Kerwin

Valued EVAC member since 1/17/92!

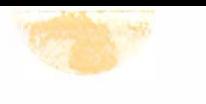